## SAP ABAP table TPDA TOOL GL\_QUICK\_VARS\_CTRL {TPDA: Controls Variables of Variables Fast Display Tool}

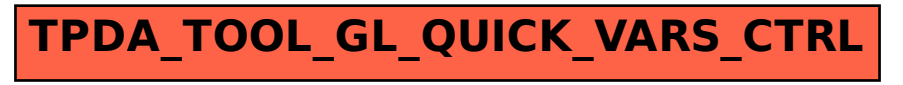